**Key Stage 4 : If you are working remotely due to Covid Absence this guide will help you know where to find your work and what to do with it when it's finished:**

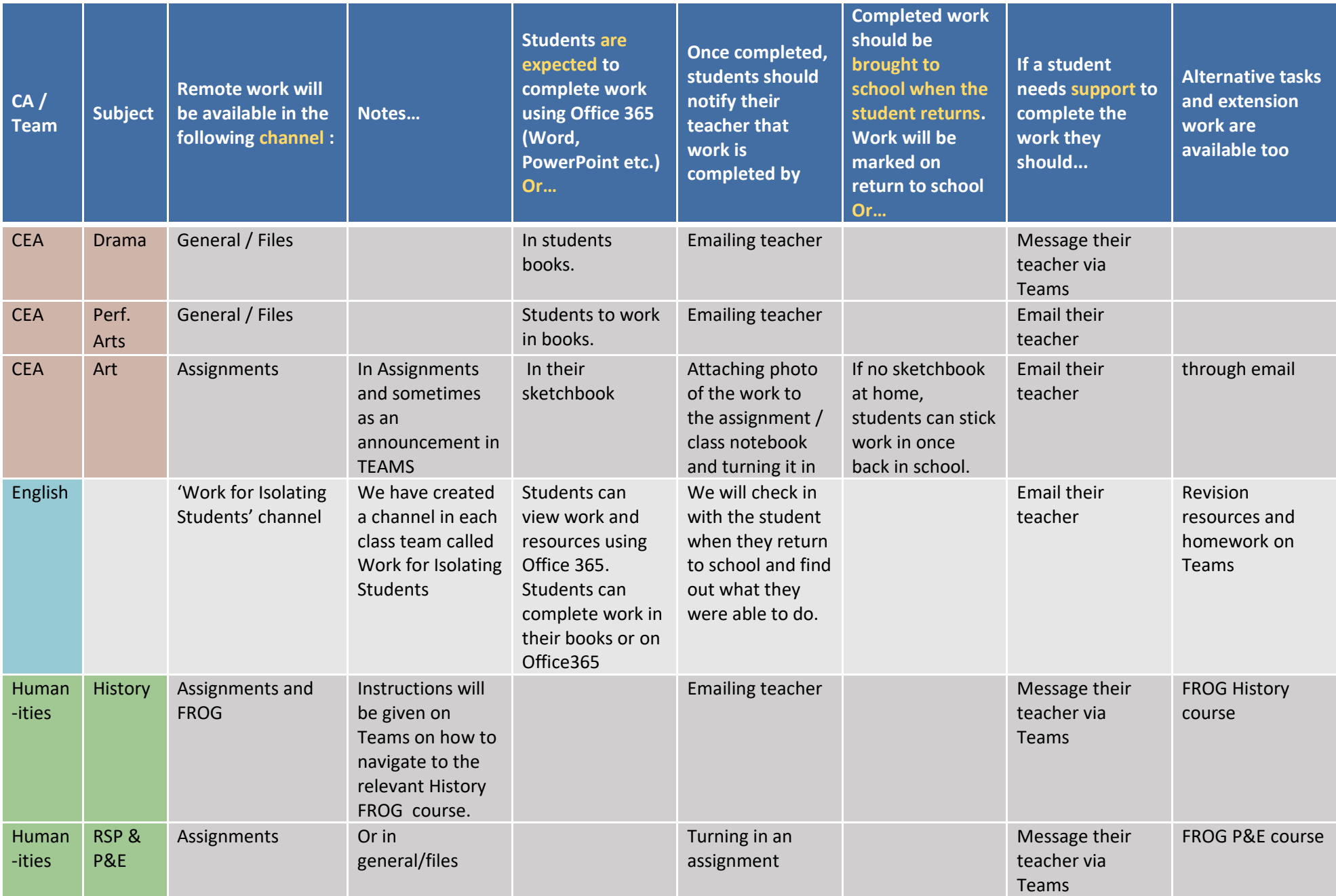

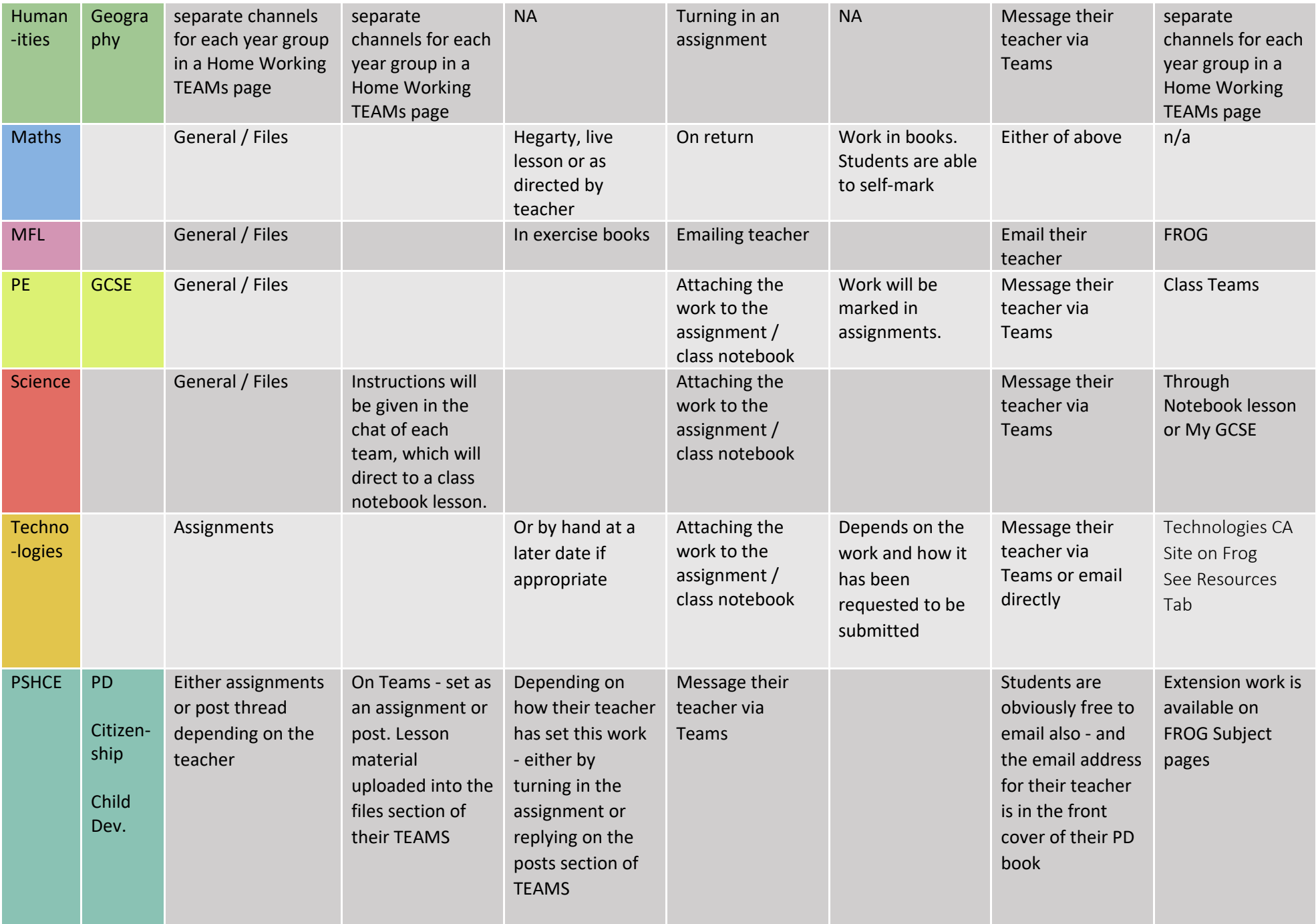